## Chapter 6

#### Data Types

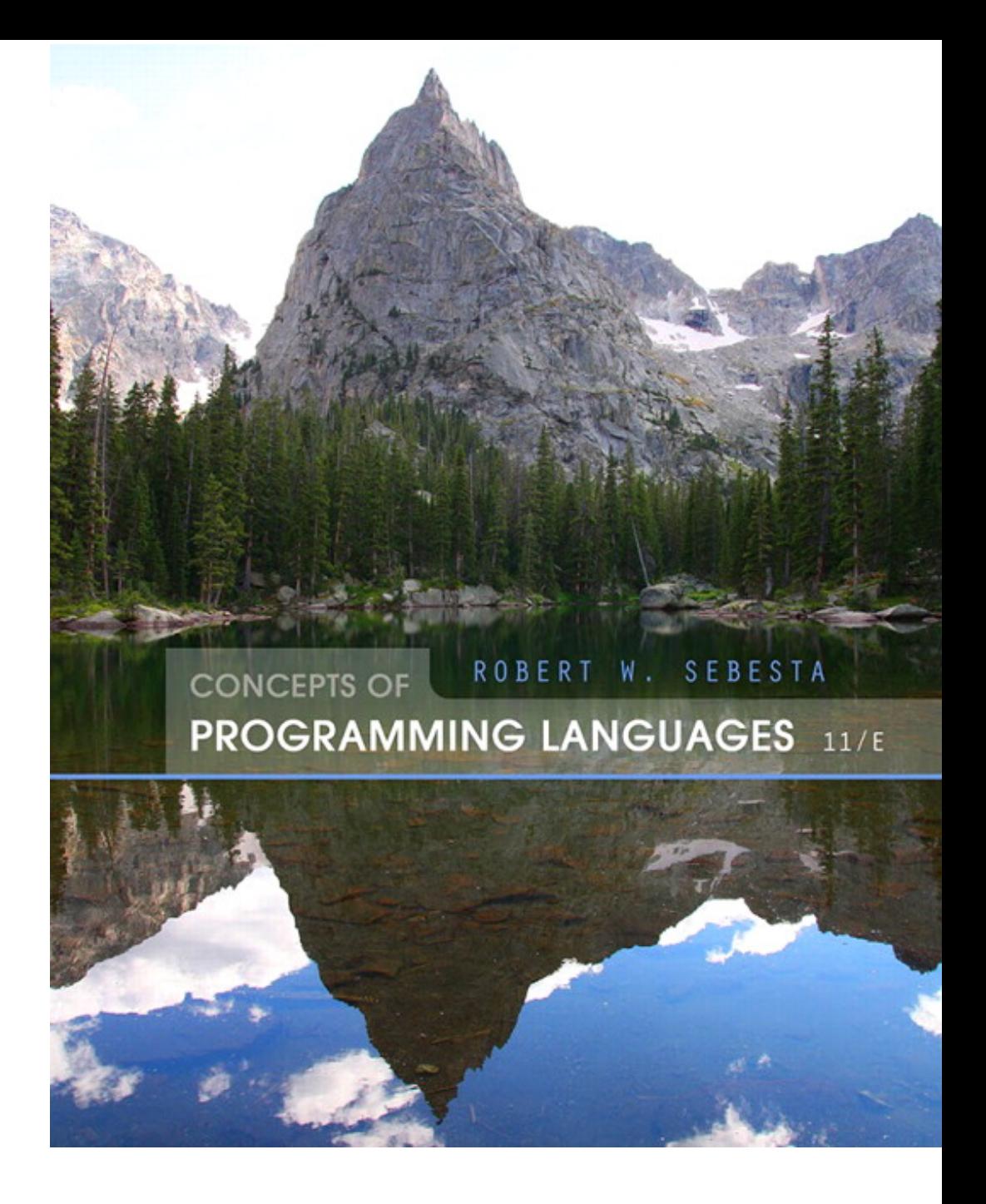

ISBN 0-321—49362-1

# Chapter 6 Topics

- Introduction
- Primitive Data Types
- Character String Types
- Enumeration Types
- Array Types
- Associative Arrays
- Record Types
- Tuple Types
- List Types
- Union Types
- Pointer and Reference Types
- Type Checking
- Strong Typing
- Type Equivalence
- Theory and Data Types

### Introduction

- A *data type* defines a collection of data objects and a set of predefined operations on those objects
- A *descriptor* is the collection of the attributes of a variable
- An *object* represents an instance of a user-defined (abstract data) type
- One design issue for all data types: What operations are defined and how are they specified?

## Primitive Data Types

- Almost all programming languages provide a set of *primitive data types*
- Primitive data types: Those not defined in terms of other data types
- Some primitive data types are merely reflections of the hardware
- Others require only a little non-hardware support for their implementation

## Primitive Data Types: Integer

- Almost always an exact reflection of the hardware so the mapping is trivial
- There may be as many as eight different integer types in a language
- Java's signed integer sizes: **byte**, **short**, **int**, **long**

# Primitive Data Types: Floating Point

- Model real numbers, but only as approximations
- Languages for scientific use support at least two floating-point types (e.g., **float** and **double**; sometimes more
- Usually exactly like the hardware, but not always 8 bits 23 bits
- IEEE Floating-Point Standard 754

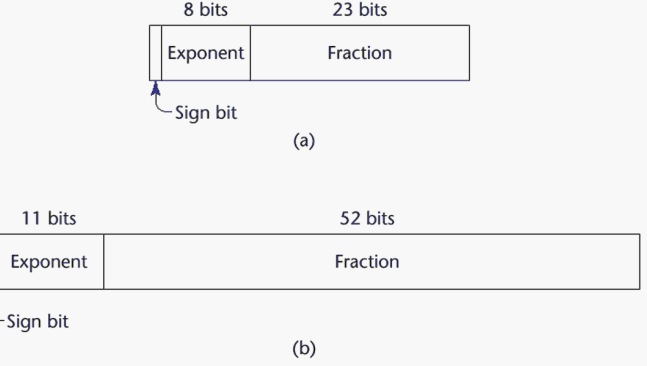

# Primitive Data Types: Complex

- Some languages support a complex type, e.g., C99, Fortran, and Python
- Each value consists of two floats, the real part and the imaginary part
- Literal form (in Python):

 $(7 + 3)$ , where 7 is the real part and 3 is the imaginary part

## Primitive Data Types: Decimal

- For business applications (money)
	- Essential to COBOL
	- C# offers a decimal data type
- Store a fixed number of decimal digits, in coded form (BCD)
- *Advantage*: accuracy
- *Disadvantages*: limited range, wastes memory

## Primitive Data Types: Boolean

- Simplest of all
- Range of values: two elements, one for "true" and one for "false"
- Could be implemented as bits, but often as bytes
	- Advantage: readability

# Primitive Data Types: Character

- Stored as numeric codings
- Most commonly used coding: ASCII
- An alternative, 16-bit coding: Unicode (UCS-2)
	- Includes characters from most natural languages
	- Originally used in Java
	- C# and JavaScript also support Unicode
- 32-bit Unicode (UCS-4)
	- Supported by Fortran, starting with 2003

# Character String Types

- Values are sequences of characters
- Design issues:
	- Is it a primitive type or just a special kind of array?
	- Should the length of strings be static or dynamic?

# Character String Types Operations

- Typical operations:
	- Assignment and copying
	- Comparison  $(=, >, etc.)$
	- Catenation
	- Substring reference
	- Pattern matching

#### Character String Type in Certain Languages

- $\cdot$  C and C++
	- Not primitive
	- Use **char** arrays and a library of functions that provide operations
- SNOBOL4 (a string manipulation language)
	- Primitive
	- Many operations, including elaborate pattern matching
- Fortran and Python
	- Primitive type with assignment and several operations
- Java
	- Primitive via the String class
- Perl, JavaScript, Ruby, and PHP
	- Provide built-in pattern matching, using regular expressions

# Character String Length Options

- Static: COBOL, Java's String class
- Limited Dynamic Length:  $C$  and  $C++$ 
	- In these languages, a special character is used to indicate the end of a string's characters, rather than maintaining the length
- *Dynamic* (no maximum): SNOBOL4, Perl, **JavaScript**

# Character String Type Evaluation

- Aid to writability
- As a primitive type with static length, they are inexpensive to provide--why not have them?
- Dynamic length is nice, but is it worth the expense?

# Character String Implementation

- Static length: compile-time descriptor
- Limited dynamic length: may need a runtime descriptor for length (but not in C and  $C++$
- Dynamic length: need run-time descriptor; allocation/deallocation is the biggest implementation problem

#### Compile- and Run-Time Descriptors

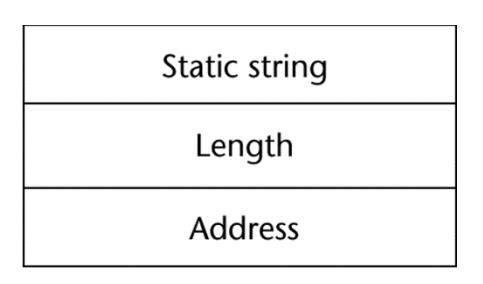

#### Compile-time descriptor for static strings

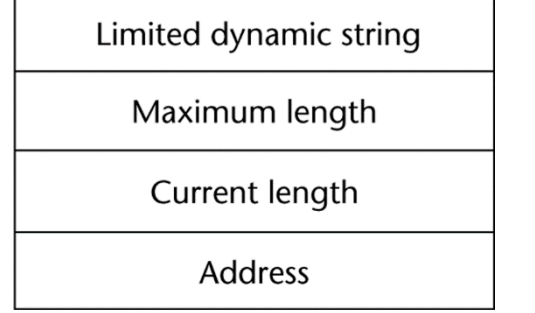

#### Run-time descriptor for limited dynamic strings

# User-Defined Ordinal Types

- An ordinal type is one in which the range of possible values can be easily associated with the set of positive integers
- Examples of primitive ordinal types in Java
	- **integer**
	- **char**
	- **boolean**

# Enumeration Types

- All possible values, which are named constants, are provided in the definition
- C# example

**enum** days {mon, tue, wed, thu, fri, sat, sun};

- Design issues
	- Is an enumeration constant allowed to appear in more than one type definition, and if so, how is the type of an occurrence of that constant checked?
	- Are enumeration values coerced to integer?
	- Any other type coerced to an enumeration type?

# Evaluation of Enumerated Type

- Aid to readability, e.g., no need to code a color as a number
- Aid to reliability, e.g., compiler can check:
	- operations (don't allow colors to be added)
	- No enumeration variable can be assigned a value outside its defined range
	- C# and Java 5.0 provide better support for enumeration than  $C++$  because enumeration type variables in these languages are not coerced into integer types

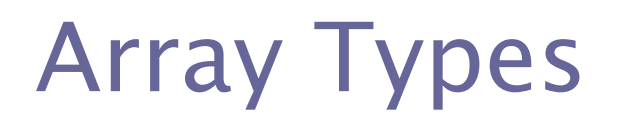

• An array is a homogeneous aggregate of data elements in which an individual element is identified by its position in the aggregate, relative to the first element.

#### Array Design Issues

- What types are legal for subscripts?
- Are subscripting expressions in element references range checked?
- When are subscript ranges bound?
- When does allocation take place?
- Are ragged or rectangular multidimensional arrays allowed, or both?
- What is the maximum number of subscripts?
- Can array objects be initialized?
- Are any kind of slices supported?

### Array Indexing

- *Indexing* (or subscripting) is a mapping from indices to elements array\_name (index\_value\_list)  $\rightarrow$  an element
- Index Syntax
	- Fortran and Ada use parentheses
		- Ada explicitly uses parentheses to show uniformity between array references and function calls because both are mappings
	- Most other languages use brackets

# Arrays Index (Subscript) Types

- FORTRAN, C: integer only
- Java: integer types only
- Index range checking
	- $-$  C, C++, Perl, and Fortran do not specify range checking
	- Java, ML, C# specify range checking

#### Subscript Binding and Array Categories

- *Static*: subscript ranges are statically bound and storage allocation is static (before runtime)
	- Advantage: efficiency (no dynamic allocation)
- Fixed stack-dynamic. subscript ranges are statically bound, but the allocation is done at declaration time
	- Advantage: space efficiency

#### Subscript Binding and Array Categories (continued)

• Fixed heap-dynamic. similar to fixed stackdynamic: storage binding is dynamic but fixed after allocation (i.e., binding is done when requested and storage is allocated from heap, not stack)

#### Subscript Binding and Array Categories (continued)

- Heap-dynamic: binding of subscript ranges and storage allocation is dynamic and can change any number of times
	- Advantage: flexibility (arrays can grow or shrink during program execution)

#### Subscript Binding and Array Categories (continued)

- C and C++ arrays that include **static** modifier are static
- C and C++ arrays without **static** modifier are fixed stack-dynamic
- $\cdot$  C and C++ provide fixed heap-dynamic arrays
- C# includes a second array class ArrayList that provides fixed heap-dynamic
- Perl, JavaScript, Python, and Ruby support heap-dynamic arrays

### Array Initialization

- Some language allow initialization at the time of storage allocation
	- $-$  C, C++, Java, C# example

**int** list [] = {4, 5, 7, 83}

– Character strings in C and C++

**char** name [] = ″freddie″;

- Arrays of strings in C and  $C_{++}$ 

**char** \*names [] = {″Bob″ , ″Jake″ , ″Joe″];

– Java initialization of String objects

String[] names = {"Bob", "Jake", "Joe"};

#### Heterogeneous Arrays

- A *heterogeneous array* is one in which the elements need not be of the same type
- Supported by Perl, Python, JavaScript, and Ruby

### Array Initialization

#### • C-based languages

- **int** list [] = {1, 3, 5, 7}
- **char** \*names [] = {"Mike", "Fred", "Mary Lou"};
- Python

– List comprehensions list =  $[x * * 2 for x in range (12) if x  $\frac{1}{2}$  = 0]$ puts [0, 9, 36, 81] in list

### Arrays Operations

- APL provides the most powerful array processing operations for vectors and matrixes as well as unary operators (for example, to reverse column elements)
- Python's array assignments, but they are only reference changes. Python also supports array catenation and element membership operations
- Ruby also provides array catenation

# Rectangular and Jagged Arrays

- A rectangular array is a multi-dimensioned array in which all of the rows have the same number of elements and all columns have the same number of elements
- A jagged matrix has rows with varying number of elements
	- Possible when multi-dimensioned arrays actually appear as arrays of arrays
- C, C++, and Java support jagged arrays
- F# and C# support rectangular arrays and jagged arrays

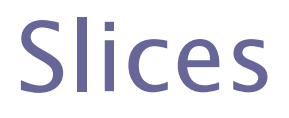

- A slice is some substructure of an array; nothing more than a referencing mechanism
- Slices are only useful in languages that have array operations

#### Slice Examples

#### • Python

vector =  $[2, 4, 6, 8, 10, 12, 14, 16]$ mat =  $[1, 2, 3], [4, 5, 6], [7, 8, 9]$ 

vector (3:6) is a three-element array  $mat[0][0:2]$  is the first and second element of the first row of mat

 $\cdot$  Ruby supports slices with the slice method list.slice(2, 2) returns the third and fourth elements of list

# Implementation of Arrays

- Access function maps subscript expressions to an address in the array
- Access function for single-dimensioned arrays:

address(list[k]) = address (list[lower\_bound])

+ ((k-lower\_bound) \* element\_size)

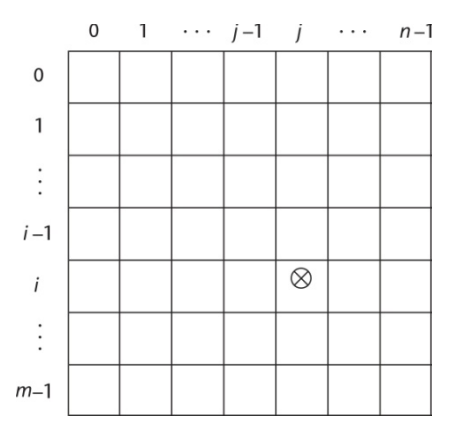
### Accessing Multi-dimensioned Arrays

- Two common ways:
	- Row major order (by rows) used in most languages
	- Column major order (by columns) used in Fortran
	- A compile-time descriptor for a multidimensional array

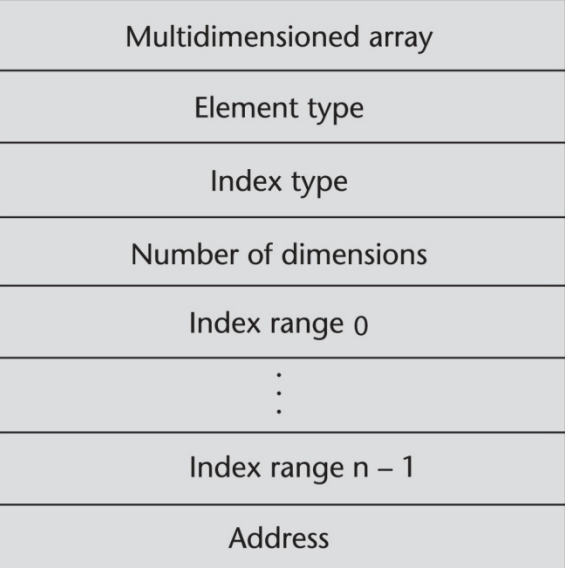

### Locating an Element in a Multidimensioned Array

#### •General format Location  $(a[l,j]) = address$  of a [row\_lb,col\_lb] +  $(((I - row\_Ib) * n) + (j - col\_Ib)) * element\_size$

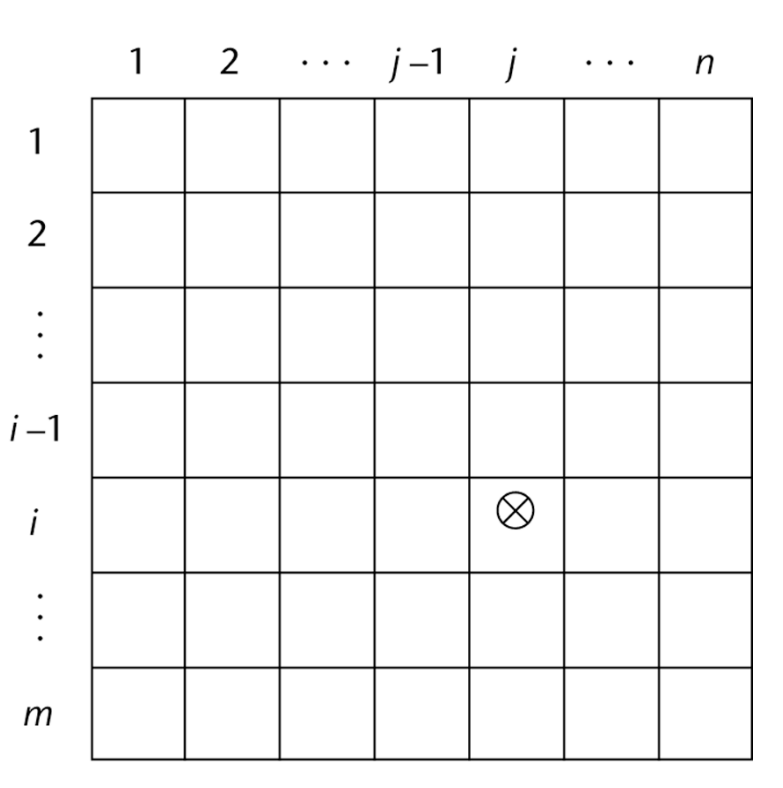

# Compile-Time Descriptors

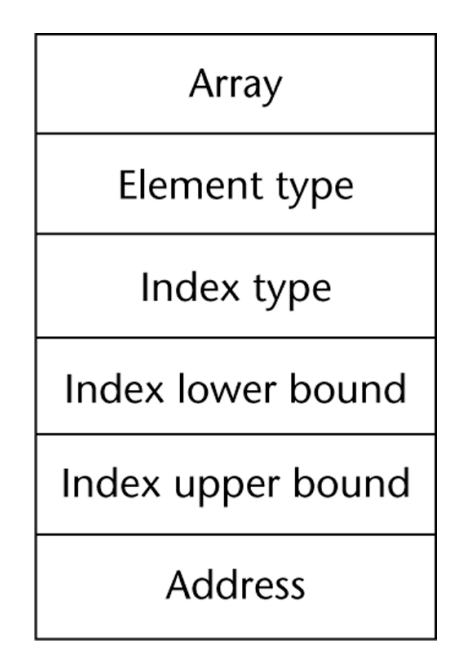

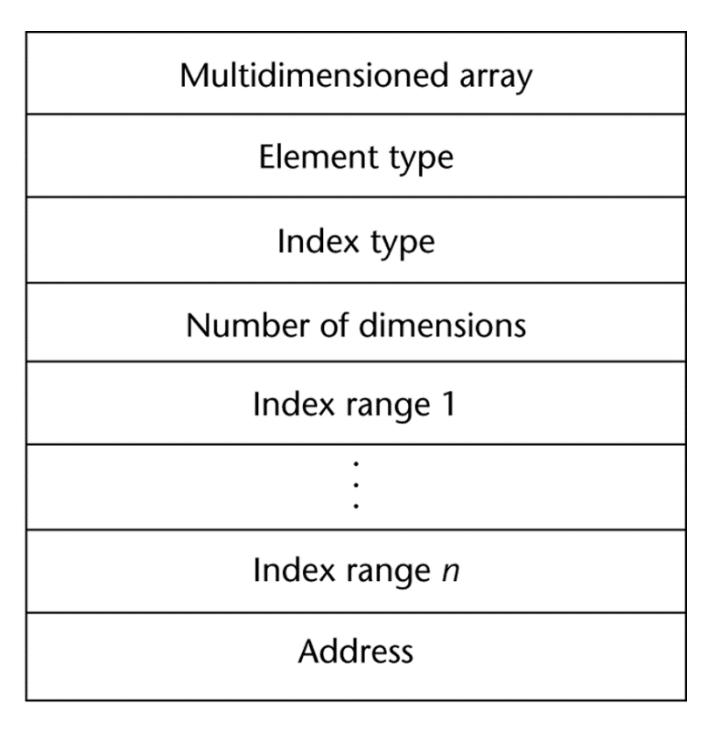

#### Single-dimensioned array Multidimensional array

# Associative Arrays

- An *associative array* is an unordered collection of data elements that are indexed by an equal number of values called keys
	- User-defined keys must be stored
- Design issues:
	- What is the form of references to elements?
	- Is the size static or dynamic?
- Built-in type in Perl, Python, Ruby, and Lua
	- In Lua, they are supported by tables

## Associative Arrays in Perl

- Names begin with **%; l**iterals are delimited by parentheses
	- $8$ hi temps = ("Mon" => 77, "Tue" => 79, "Wed" => 65, …);
- Subscripting is done using braces and keys
	- $$hi$  temps{"Wed"} = 83;
	- Elements can be removed with **delete**

```
delete $hi_temps{"Tue"};
```
- A record is a possibly heterogeneous aggregate of data elements in which the individual elements are identified by names
- Design issues:
	- What is the syntactic form of references to the field?
	- Are elliptical references allowed

# Definition of Records in COBOL

- COBOL uses level numbers to show nested records; others use recursive definition
	- 01 EMP-REC.
		- 02 EMP-NAME.
			- 05 FIRST PIC X(20).
			- 05 MID PIC X(10).
			- 05 LAST PIC X(20).
		- 02 HOURLY-RATE PIC 99V99.

# References to Records

• Record field references

1. COBOL field\_name OF record\_name\_1 OF ... OF record\_name\_n 2. Others (dot notation) record\_name\_1.record\_name\_2. ... record\_name\_n.field\_name

- Fully qualified references must include all record names
- Elliptical references allow leaving out record names as long as the reference is unambiguous, for example in COBOL FIRST, FIRST OF EMP-NAME, and FIRST of EMP-REC are elliptical references to the employee's first name

# Evaluation and Comparison to Arrays

- Records are used when collection of data values is heterogeneous
- Access to array elements is much slower than access to record fields, because subscripts are dynamic (field names are static)
- Dynamic subscripts could be used with record field access, but it would disallow type checking and it would be much slower

# Implementation of Record Type

#### Offset address relative to the beginning of the records is associated with each field

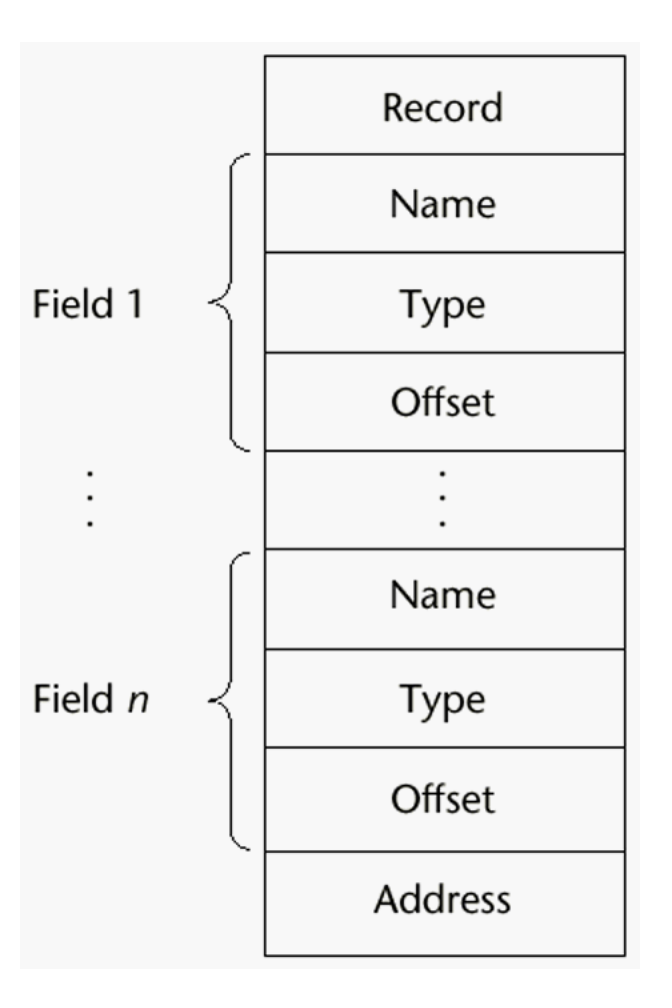

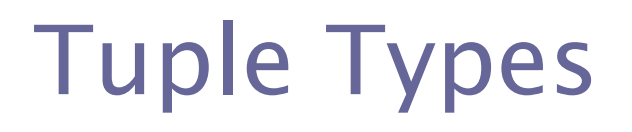

- A tuple is a data type that is similar to a record, except that the elements are not named
- Used in Python, ML, and F# to allow functions to return multiple values
	- Python
		- Closely related to its lists, but immutable
		- Create with a tuple literal

myTuple =  $(3, 5.8, 'apple')$ 

Referenced with subscripts (begin at 1)

Catenation with + and deleted with **del**

## Tuple Types (continued)

#### • ML

**val** myTuple =  $(3, 5.8, 'apple')$ ;

- Access as follows:
	- #1 (myTuple) is the first element
- A new tuple type can be defined

**type** intReal = **int** \* **real**;

• F#

**let**  $\tan y = (3, 5, 7)$ 

**let** a, b, c = tup This assigns a tuple to a tuple pattern  $(a, b, c)$ 

# List Types

• Lists in Lisp and Scheme are delimited by parentheses and use no commas

 $(A \ B \ C \ D)$  and  $(A \ (B \ C) \ D)$ 

- Data and code have the same form As data,  $(A \ B \ C)$  is literally what it is As code,  $(A \ B \ C)$  is the function A applied to the parameters  $B$  and  $C$
- The interpreter needs to know which a list is, so if it is data, we quote it with an apostrophe

′(A B C) is data

- List Operations in Scheme
	- CAR returns the first element of its list parameter (CAR ′(A B C)) returns A
	- CDR returns the remainder of its list parameter after the first element has been removed

 $(CDR$   $(A \ B \ C))$  returns  $(B \ C)$ 

- CONS puts its first parameter into its second parameter, a list, to make a new list

 $(CONS *'A* (B C))$  returns  $(A B C)$ 

- LIST returns a new list of its parameters (LIST  $'A$  'B '(C D)) returns  $(A \ B \ (C \ D))$ 

- List Operations in ML
	- Lists are written in brackets and the elements are separated by commas
	- List elements must be of the same type
	- The Scheme cons function is a binary operator in  $ML, ::$ 
		- 3 :: [5, 7, 9] evaluates to [3, 5, 7, 9]
	- $-$  The Scheme  $CAR$  and  $CDF$  functions are named  $hd$ and  $t_1$ , respectively

- F# Lists
	- Like those of ML, except elements are separated by semicolons and  $hd$  and  $tl$  are methods of the List class
- Python Lists
	- The list data type also serves as Python's arrays
	- Unlike Scheme, Common Lisp, ML, and F#, Python's lists are mutable
	- Elements can be of any type
	- Create a list with an assignment

 $myList = [3, 5.8, "grape"]$ 

- Python Lists (continued)
	- List elements are referenced with subscripting, with indices beginning at zero

 $x = myList[1]$  Sets x to 5.8

 $-$  List elements can be deleted with  $det$ 

del myList[1]

– List Comprehensions – derived from set notation

 $[x * x for x in range(6) if x  $\frac{1}{6}$  3 == 0]$ **range**(12) creates [0, 1, 2, 3, 4, 5, 6] Constructed list: [0, 9, 36]

- Haskell's List Comprehensions
	- The original

 $[n * n | n < -1.10]$ 

• F#'s List Comprehensions

**let** myArray =  $[|\textbf{for } i \textbf{ in } 1 ... 5 | > [i * i)]$ 

• Both C# and Java supports lists through their generic heap-dynamic collection classes, List and ArrayList, respectively

# Unions Types

- A *union* is a type whose variables are allowed to store different type values at different times during execution
- Design issue
	- Should type checking be required?

## Discriminated vs. Free Unions

- $\cdot$  C and C++ provide union constructs in which there is no language support for type checking; the union in these languages is called free union
- Type checking of unions require that each union include a type indicator called a discriminant
	- Supported by ML, Haskell, and F#

### Unions in F#

- Defined with a type statement using OR
	- **type** intReal =
		- | IntValue of int
		- | RealValue of float;;
	- intReal is the new type
	- IntValue and RealValue are constructors

### To create a value of type intReal:

- **let** ir1 = IntValue 17;;
- **let** ir2 = RealValue 3.4;;

### Unions in F# (continued)

- Accessing the value of a union is done with pattern matching **match** pattern **with**
	- | expression\_list<sub>1</sub>  $\rightarrow$  expression<sub>1</sub>

```
| …
```
- | expression\_list<sub>n</sub> -> expression<sub>n</sub>
- Pattern can be any data type - The expression list can have wild cards (\_)

### Unions in F# (continued)

### Example:

**let**  $a = 7;$  $\text{let } b = "grape";$  $let x = match (a, b) with$ | 4, ″apple″ -> apple | \_, ″grape″ -> grape  $|$   $\rightarrow$  fruit;;

### Unions in F# (continued)

### To display the type of the intreal union:

**let** printType value =

**match** value **with**

- | IntVale value -> printfn ″int″
- RealValue value  $\rightarrow$  printfn "float";;

If  $ir1$  and  $ir2$  are defined as previously, printType ir1 **returns** int printType ir2 **returns** float

# Evaluation of Unions

- Free unions are unsafe
	- Do not allow type checking
- Java and C# do not support unions
	- Reflective of growing concerns for safety in programming language

# Pointer and Reference Types

- A *pointer* type variable has a range of values that consists of memory addresses and a special value, nil
- Provide the power of indirect addressing
- Provide a way to manage dynamic memory
- A pointer can be used to access a location in the area where storage is dynamically created (usually called a heap)

# Design Issues of Pointers

- What are the scope of and lifetime of a pointer variable?
- What is the lifetime of a heap-dynamic variable?
- Are pointers restricted as to the type of value to which they can point?
- Are pointers used for dynamic storage management, indirect addressing, or both?
- Should the language support pointer types, reference types, or both?

## Pointer Operations

- Two fundamental operations: assignment and dereferencing
- Assignment is used to set a pointer variable's value to some useful address
- Dereferencing yields the value stored at the location represented by the pointer's value
	- Dereferencing can be explicit or implicit
	- $-$  C++ uses an explicit operation via  $*$ 
		- $j = *ptr$

sets j to the value located at ptr

### Pointer Assignment Illustrated

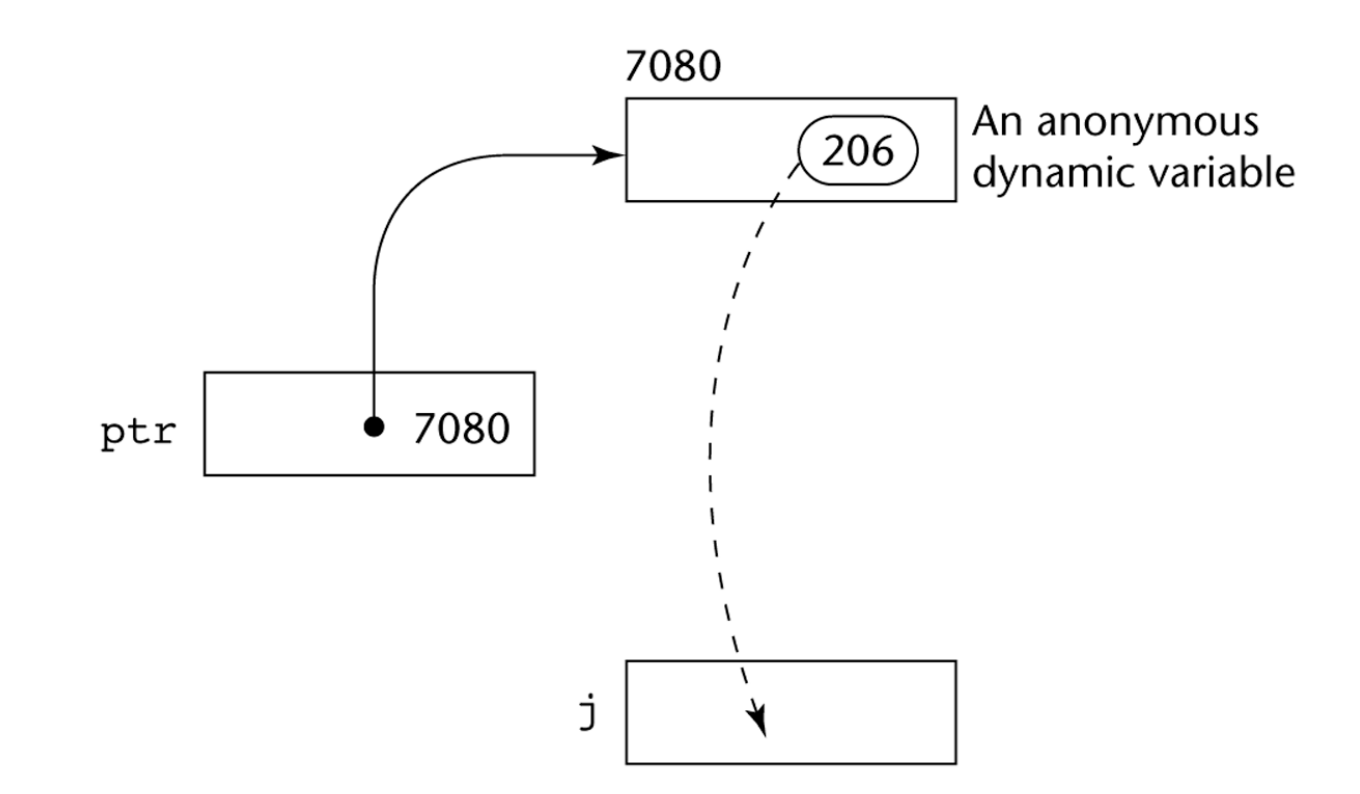

### The assignment operation  $j = *ptr$

# Problems with Pointers

- Dangling pointers (dangerous)
	- A pointer points to a heap-dynamic variable that has been deallocated
- Lost heap-dynamic variable
	- An allocated heap-dynamic variable that is no longer accessible to the user program (often called *garbage*)
		- Pointer  $p1$  is set to point to a newly created heapdynamic variable
		- Pointer  $p1$  is later set to point to another newly created heap-dynamic variable
		- The process of losing heap-dynamic variables is called memory leakage

# Pointers in C and C++

- Extremely flexible but must be used with care
- Pointers can point at any variable regardless of when or where it was allocated
- Used for dynamic storage management and addressing
- Pointer arithmetic is possible
- Explicit dereferencing and address-of operators
- Domain type need not be fixed (**void** \*)

**void**  $*$  can point to any type and can be type checked (cannot be de-referenced)

### Pointer Arithmetic in C and C++

**float** stuff[100]; **float** \*p;  $p =$  stuff;

 $*(p+5)$  is equivalent to stuff[5] and  $p[5]$  $*(p+i)$  is equivalent to stuff[i] and  $p[i]$ 

### Reference Types

- $\cdot$  C++ includes a special kind of pointer type called a *reference type* that is used primarily for formal parameters
	- Advantages of both pass-by-reference and pass-by-value
- Java extends  $C++$ 's reference variables and allows them to replace pointers entirely
	- References are references to objects, rather than being addresses
- C# includes both the references of Java and the pointers of  $C++$

# Evaluation of Pointers

- Dangling pointers and dangling objects are problems as is heap management
- Pointers are like goto's--they widen the range of cells that can be accessed by a variable
- Pointers or references are necessary for dynamic data structures--so we can't design a language without them

### Representations of Pointers

- Large computers use single values
- Intel microprocessors use segment and offset

# Dangling Pointer Problem

- *Tombstone*: extra heap cell that is a pointer to the heap-dynamic variable
	- The actual pointer variable points only at tombstones
	- When heap-dynamic variable de-allocated, tombstone remains but set to nil
	- Costly in time and space
- . Locks-and-keys: Pointer values are represented as (key, address) pairs
	- Heap-dynamic variables are represented as variable plus cell for integer lock value
	- When heap-dynamic variable allocated, lock value is created and placed in lock cell and key cell of pointer
#### Heap Management

- A very complex run-time process
- Single-size cells vs. variable-size cells
- Two approaches to reclaim garbage
	- Reference counters (*eager approach*): reclamation is gradual
	- Mark-sweep (*lazy approach*): reclamation occurs when the list of variable space becomes empty

## Reference Counter

- Reference counters: maintain a counter in every cell that store the number of pointers currently pointing at the cell
	- Disadvantages: space required, execution time required, complications for cells connected circularly
	- *Advantage*: it is intrinsically incremental, so significant delays in the application execution are avoided

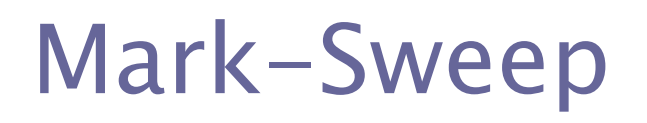

- The run-time system allocates storage cells as requested and disconnects pointers from cells as necessary; mark-sweep then begins
	- Every heap cell has an extra bit used by collection algorithm
	- All cells initially set to garbage
	- All pointers traced into heap, and reachable cells marked as not garbage
	- All garbage cells returned to list of available cells
	- Disadvantages: in its original form, it was done too infrequently. When done, it caused significant delays in application execution. Contemporary mark-sweep algorithms avoid this by doing it more often—called incremental mark-sweep

#### Marking Algorithm

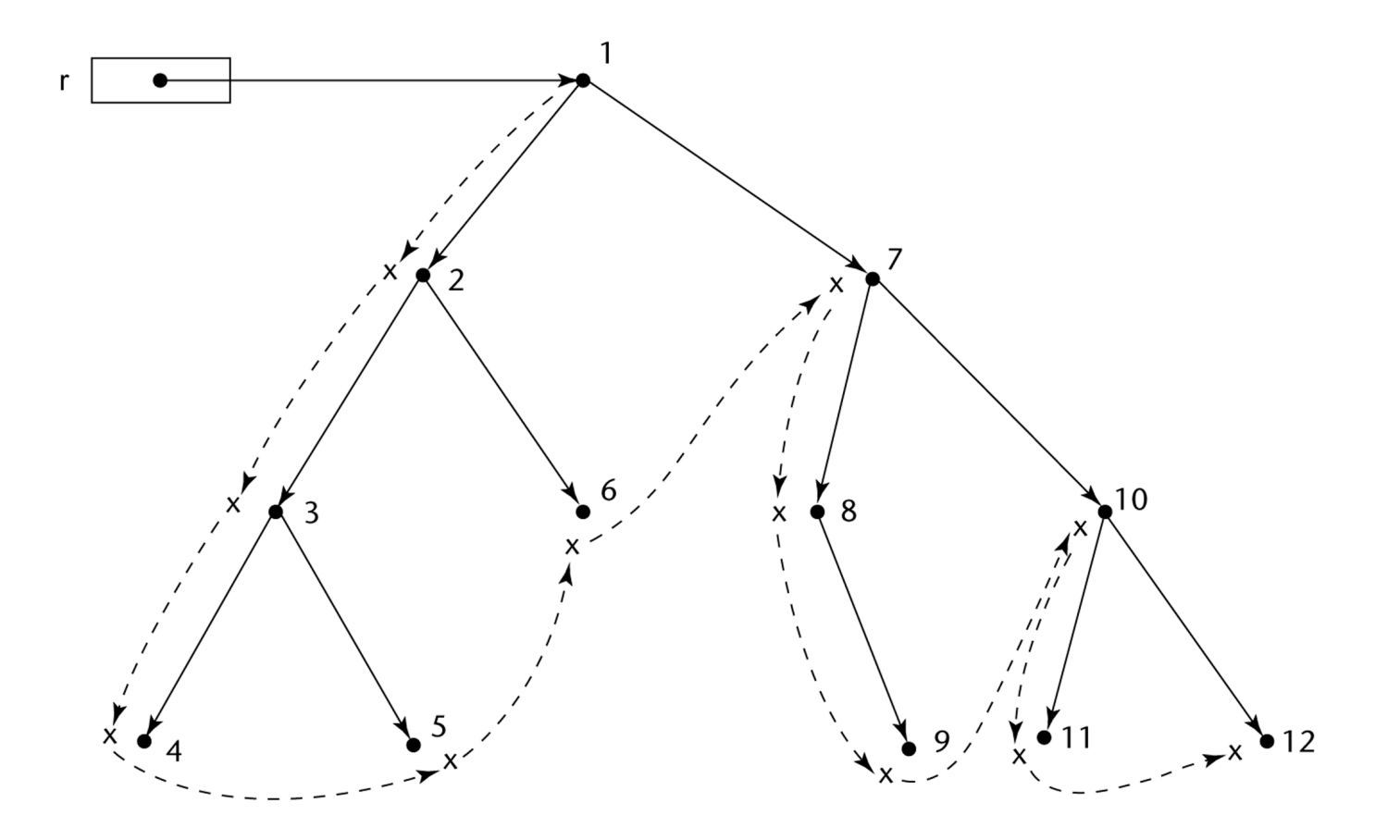

Dashed lines show the order of node\_marking

### Variable-Size Cells

- All the difficulties of single-size cells plus more
- Required by most programming languages
- If mark-sweep is used, additional problems occur
	- The initial setting of the indicators of all cells in the heap is difficult
	- The marking process in nontrivial
	- Maintaining the list of available space is another source of overhead

# Type Checking

- Generalize the concept of operands and operators to include subprograms and assignments
- *Type checking* is the activity of ensuring that the operands of an operator are of compatible types
- A *compatible type* is one that is either legal for the operator, or is allowed under language rules to be implicitly converted, by compiler- generated code, to a legal type
	- This automatic conversion is called a coercion.
- A type error is the application of an operator to an operand of an inappropriate type

## Type Checking (continued)

- If all type bindings are static, nearly all type checking can be static
- If type bindings are dynamic, type checking must be dynamic
- A programming language is *strongly typed* if type errors are always detected
- Advantage of strong typing: allows the detection of the misuses of variables that result in type errors

# Strong Typing

#### Language examples:

- C and  $C++$  are not: parameter type checking can be avoided; unions are not type checked
- Java and C# are, almost (because of explicit type casting)
- ML and F# are

## Strong Typing (continued)

- Coercion rules strongly affect strong typing--they can weaken it considerably  $(C++$  versus ML and F#)
- Although Java has just half the assignment coercions of  $C++$ , its strong typing is still far less effective than that of Ada

## Name Type Equivalence

- *Name type equivalence* means the two variables have equivalent types if they are in either the same declaration or in declarations that use the same type name
- Easy to implement but highly restrictive:
	- Subranges of integer types are not equivalent with integer types
	- Formal parameters must be the same type as their corresponding actual parameters

## Structure Type Equivalence

- *Structure type equivalence* means that two variables have equivalent types if their types have identical structures
- More flexible, but harder to implement

## Type Equivalence (continued)

- Consider the problem of two structured types:
	- Are two record types equivalent if they are structurally the same but use different field names?
	- Are two array types equivalent if they are the same except that the subscripts are different?  $(e.g. [1..10] and [0..9])$
	- Are two enumeration types equivalent if their components are spelled differently?
	- With structural type equivalence, you cannot differentiate between types of the same structure (e.g. different units of speed, both float)

## Theory and Data Types

- Type theory is a broad area of study in mathematics, logic, computer science, and philosophy
- Two branches of type theory in computer science:
	- Practical data types in commercial languages
	- Abstract typed lambda calculus
- A type system is a set of types and the rules that govern their use in programs

### Theory and Data Types (continued)

- Formal model of a type system is a set of types and a collection of functions that define the type rules
	- Either an attribute grammar or a type map could be used for the functions
	- Finite mappings model arrays and functions
	- Cartesian products model tuples and records
	- Set unions model union types
	- Subsets model subtypes

## Summary

- The data types of a language are a large part of what determines that language's style and usefulness
- The primitive data types of most imperative languages include numeric, character, and Boolean types
- The user-defined enumeration and subrange types are convenient and add to the readability and reliability of programs
- Arrays and records are included in most languages
- Pointers are used for addressing flexibility and to control dynamic storage management